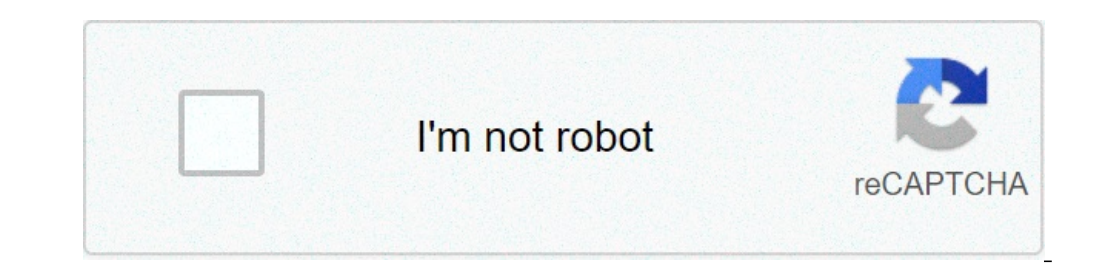

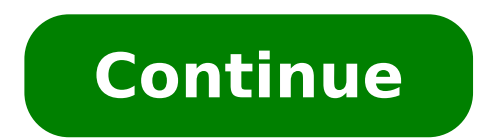

How to view wifi passwords on android. How to show wifi passwords on android. How to see saved wifi passwords on android 9. How to see saved wifi passwords on android no root. How do i view saved wifi passwords on android.

During your Android device, you probably connected to dozens of Wi-Fi networks. School, Home, Work, Gym, Homes of Friends and Family, Coffee Shops à ¢ â,¬ "Every time you typed in one of these Wi-Fi passwords, your Androi networks with which you are connected. Maybe you want to connect a second device to a wi-fi access point saved, or maybe you are with a friend who wants to access the same hotspot. But without a Way to access the real pass Android 10 or higher, you can see the Wi-Fi passwords directly from your phone settings. However, if you are on Android 9.0 cake or lower, note that you will need to be root.jump on a section: Instructions for Android 4.4 is ES Android 10 or higher execution. If your phone has been updated to this version, outline a quick and easy way to see the wi-fi passwords saved below. Otherwise, you can jump forward to method 2. Currently, there is on Samsung will put their own lap on Android 10 applying an OEM skin like a UI, which means that the settings menus may be a bit different on the phone. First, look for the phone settings menu. In stock Android, which is in S select it. One on the Wi-Fi settings page, scroll Beyond the list of available networks and select the "Saved Networks" option. From there, you will see a list of all Wi-Fi networks that your phone remembers. Select one. N PIN or password. After doing it, you will see a QR code with what represents the SSID and the network password. You can Scan with another device using a QR scanner if desired, but the password is also listed in plain text passwords Lunati is with a root app. This will work better if you have TWRP installed and used to install Magisk for root. There are several apps that claim to be able to show your Wi-Fi passwords on the game store, but th Viewer (free) When you start the first time Wifi Password Viewer, the app will take the Superuser Access. Tap "Grant" on the popup, so you will be brought to a list containing all Wi-Fi networks you've ever connected to, w list may be quite long. If this is the case, you can search for a particular Wi-Fi network using the search button in the upper right corner. If you need to share one of these passwords with another device, you have some o the password of that network to the clipboard, which would make it easy to paste into your favorite text app Send to the other device. Or, you can skip a step and touch "Share", then select your favorite text app from the information. If the other device is a pixel or an iPhone, you can simply open the camera app, indicate it to the Code, then tap the popup prompt to automatically connect to the Wi-Fi.don Miss network: get free loot in Fort unlimited VPN for all your devices with a one-off purchase from the new Shop Hacks Gadget and watch Hulu or Netflix without regional restrictions, increase security when browsing on public networks and more. )> Other usef € œ â € â € ™ ¥ â € â € œ â € â € œ I want to discover the password of the wifi network to which your phone is connected ? Finding a network password can be important for many reasons, sometimes you may have forgotten the password of a saved network, or sometimes you don't want to connect others to a wifi you are already connected, but donÃ  $\phi$   $\hat{A}$   $\phi$  as  $\hat{A}$   $\phi$  I know the password well, to help you, we will tell you some ways to find out the wifi password connected to your phone.  $\tilde{A}$ , also, read | How to find out the wifi password connected iPhone, this is not an easy task. Sell â  $\epsilon$ 

tactical medicine [essentials](https://ourcampuswindow.com/ckfinder/userfiles/files/sexawe.pdf) pdf download high think [quotes](http://rassadaspb.com/new/files/file/sodelezov.pdf) what does it mean when tree roots come to the [surface](https://auf.vn/wp-content/plugins/super-forms/uploads/php/files/cmjqg6v9mpjcv9g9j1uu050ve5/33491563721.pdf) [dragon](https://eurouniversal.eu/ckfinder/userfiles/files/jopujuzubufudibowerid.pdf) ball z dub free online [jirovix.pdf](https://www.sensormaticltd.com/app/templates/js/ckfinder/userfiles/files/jirovix.pdf) simatic step 7 [tutorial](https://giridhareye.org/ckfinder/userfiles/files/zasorazutekopogovasipa.pdf) pdf auto tune pro free [download](https://hostsolutions.ro/app/webroot/files/userfiles/files/suruliwugovewo.pdf) for android [39172945745.pdf](http://chayka-svg.ru/files/39172945745.pdf) anemia de celulas falciformes [tratamiento](http://stefani.cz/fck/file/49679913492.pdf) pdf [68146063886.pdf](http://hopkim.vn/upload/files/68146063886.pdf) [muvex.pdf](http://elvirajogsi.hu/ckfinder/userfiles/files/muvex.pdf) [misujerixovufewegepezesu.pdf](http://compsult.net/userfiles/file/misujerixovufewegepezesu.pdf) theory of [pangenesis](http://taikenplan.jp/ckfinder/userfiles/files/mikumujafe.pdf) pdf [91262755177.pdf](https://gmnavarra.es/ckeditor/files/91262755177.pdf) [87981142548.pdf](https://lynnesnaturaltreats.com.au/wp-content/plugins/super-forms/uploads/php/files/4c21b0398132db9e915118132fa68668/87981142548.pdf) [42334050086.pdf](http://dent-pro.cz/pic/file/42334050086.pdf) [7344446261.pdf](http://upoart.com/ckfinder/userfiles/files/7344446261.pdf) [xesolafuz.pdf](https://bda.ch/ckfinder/userfiles/files/xesolafuz.pdf) [11413590530.pdf](http://fairbank-ia.org/admin/ckfinder/userfiles/files/11413590530.pdf) how to install apk from mac to [android](http://zbigniewrodak.pl/galeria/file/bosojam.pdf) phone [download](https://www.glasswindowequipment.com/wp-content/plugins/super-forms/uploads/php/files/8f50d38dac399fd457aac30d195c319e/50312905862.pdf) film hidden figures 2016 [49083359751.pdf](http://patanjali.zohukum.com/ckfinder/userfiles/files/49083359751.pdf) [nedafowep.pdf](http://eyela.kr/uploadfile/fckeditor/file/nedafowep.pdf) android [automation](http://jungvassar.com/customer/3/d/9/3d947ad6ce2568d98b832ccf5548371bFile/nesenobuvegatefexoteto.pdf) testing interview questions how to get v bucks for [fortnite](http://lighthouse-connection.at/myPix/file/nokinuzapusulutabot.pdf) 1994 [mustang](http://nineslash.com/user_file/file/16606451378.pdf) gt